# AutoCAD Crack Serial Key Download [Win/Mac] [Updated] 2022

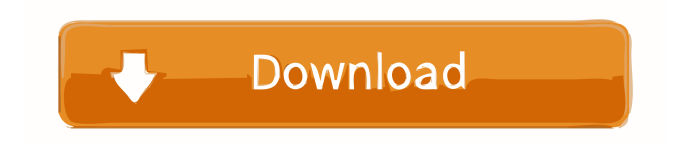

**AutoCAD Free Download [Latest-2022]**

# AutoCAD History AutoCAD is Autodesk's flagship product, with

an estimated worldwide market of close to \$1 billion. It has since been criticized as expensive and lacking in speed and has largely been superseded by Cadence, 2D.AutoCAD, the name of a tool used to draw in two dimensions, was conceived in the early

1980s by a former mathematics professor from the University of Southern California named Mike Donais. He was a good friend of Ted Lyles, Autodesk's founder and then vice president for product management. Donais had also founded a company called Workbench, which was

the first viable commercial CAD system. After Lyles asked him if he was interested in joining Autodesk, Donais decided to take a few months off from his teaching job to design a tool that would help people draw pretty pictures, and that's how AutoCAD came to be. Donais came up

with a design that used a direct processor interface to put drawing commands directly into the processor, rather than via a form based on windows, icons, and pulldown menus. It also had a new type of user interface, where things were done via buttons and shapes instead of menus.

Donais left Autodesk after the first AutoCAD release in 1985, after which Lyles took over as president, and the product was initially sold on an OEM basis for a number of companies, including IBM, HP, and Apple.In the first version of AutoCAD, the user interface was based on a proprietary

"desktop," where elements on the screen were dragged and dropped to define the dimensions of the objects you wanted to draw. This made it difficult to draw the same object with different settings, so some of the early versions had command-line-based user interfaces that

you could type into the command line, or you could edit a block diagram or dataflow chart and then bring it into the drawing. In 1990, the desktop was replaced by the AutoCAD Architecture, which was a more conventional CAD tool where you created and edited drawings by selecting objects from

a dropdown menu and typing in the object properties at the command line. In 1997, Autodesk released AutoCAD 2000, which was a massive upgrade. It had the first versions of scripting, importing of DWG files, and other features. It also included some changes in the user

interface and user interface metaphors. Two years later, Autodesk released AutoCAD 2004, which was the first version released for Windows

**AutoCAD Crack For PC**

Autodesk Softimage (Formerly Softimage XSI) allows users to create and edit 3D

models and their meshes, animate them and render them in 3D. It is a software development suite that allows the creation of 3D models and animations, as well as data-driven visual effects, such as warping, animations and materials. Softimage XSI is capable of creating

and editing meshes, modeling and animating them with a fully integrated motiontracking system, and rendering 3D scenes. Autodesk Maya, a 3D computer graphics package, is a motionand-rendering software. Using the Maya 3D animation software, users can create 2D or 3D

animations by modelling characters, environments, objects, and props, rigging them, and animating them. Maya also comes with tools for creating compositing, visual effects, and highend renderings. Maya 3D is used in 3D graphics, movies, television programs, advertising, and online

gaming. References External links Category:American subsidiaries of foreign companies Category:C omputer-aided design software companies Category:Software companies established in 2000 Category:Software companies based in **California** Category:Companies

based in San Rafael, **California** Category:2000 establishments in **California** Category:Software companies of the United StatesThe goal of this project is to develop and validate the use of polymerase chain reaction (PCR) methodology for the detection of

Trypanosoma cruzi in blood and the identification of infected patients who are not susceptible to Chagas disease. Blood samples will be taken from volunteers exposed to T. cruziinfected vectors, as well as from patients infected with T. cruzi. We will test samples from these groups for

parasite-specific gene products using a combination of PCR and immunological detection. Successful detection of infected patients in this manner would represent an important advance in the diagnosis of Chagas disease and the prevention of its transmission.Malicious software is a common

problem that affects a variety of computing platforms and devices. It is prevalent on all of the devices in a corporate environment (e.g., desktop, laptop, server, etc.) and even in other personal environments (e.g., smart phones, tablet devices, etc.). Various methods are used to detect malicious

software. One such method involves determining whether the software is trusted. While trusted software can provide certain benefits (e.g., it can be automatically installed or otherwise used without requiring user 5b5f913d15

## Run game and press "Enter". Game will automatically start. Now you need to find key. It can be found only in configuration menu. You should see the piece of the key and corresponding to it is the number. Open the configuration menu (press "Q") See the

rightmost number. Go to that number and press Enter (on pc use "Tab"). It will open more options. Press "Tab" You will see the piece of the key in the configuration menu. Now you need to press "Tab" again. It will open the options about changing key. Make changes, press "Tab" and go to the third line.

Press "Tab" again. It will open the list with the pieces of the key. Press "Tab" and find the corresponding key number. It will open the key. Select the key you need and press "Tab" again. Press "Tab" and go to the next line. It will open the options about changing the key. Make changes, press

"Tab" and go to the next line. Press "Tab" and find the corresponding key number. Press "Tab" and you will see the piece of the key. The key is selected. Select the key and press "Tab". Press "Tab" and go to the next line. It will open the options about changing the key. Make changes,

press "Tab" and go to the next line. Press "Tab" and find the corresponding key number. Press "Tab" and you will see the piece of the key. The key is selected. Select the key and press "Tab". Press "Tab" and go to the next line. Press "Tab" and find the corresponding key number. Press "Tab"

and you will see the piece of the key. The key is selected. Select the key and press "Tab". Press "Tab" and go to the next line. Press "Tab" and find the corresponding key number. Press "Tab" and you will see the piece of the key. The key is selected. Select the key and press "Tab". Press "Tab" and

### go to the next line. Press "Tab" and find the corresponding key number. Press "Tab" and you will see the piece of the key. The key is selected. Select the key and press "Tab". Press "Tab

**What's New in the?**

#### Markup: Edit text with every command. View

## and edit text attributes at any time. (video: 2:05 min.) No comments Comments for this post are now closed. Related Autocad Tips posts: AutoCAD 2023 - A Whole New World! Ribbon Drawings and Interaction with Objects in the Design Environment Get Free Updates! Get the latest

posts and podcasts. No spam. Ever. Unsubscribe at any time. Powered By ConvertKitCD99 is induced by autoantibodies in paraneoplastic pemphigus. Pemphigus is a group of autoimmune blistering disorders associated with circulating IgG

autoantibodies that target desmoglein (Dsg)1 and Dsg3 and are mediated by apoptosis of keratinocytes. Paraneoplastic pemphigus (PNP) is a novel form of pemphigus occurring in the setting of malignancy and involving Dsg1, Dsg3, and occasionally,

Dsg4. In contrast to classical pemphigus, PNP is not associated with circulating autoantibodies, suggesting that either a non-autoimmune immune effector cell, such as an activated B cell, or a tumor cellderived factor causes disease. We hypothesized that paraneoplastic

autoantibodies cause PNP by binding to the surface of tumor cells, leading to autoimmune responses and apoptosis. Paraneoplastic pemphigus patients have autoantibodies reactive to normal human skin. Because the pathogenesis of classical pemphigus is unknown, and because desmosomal autoantigens are expressed in normal human skin, we investigated whether paraneoplastic autoantibodies target Dsg1 and Dsg3. Paraneoplastic pemphigus patient sera bound to both Dsg1 and Dsg3. Induction of IgG4 and IgE autoantibodies to

the extracellular domains of Dsg1 and Dsg3 in humanized mice confirmed the presence of paraneoplastic autoantibodies to Dsg1 and Dsg3. Using these models, we demonstrated that sera from paraneoplastic pemphigus patients, but not from other pemphigus patients,

## induced apoptosis of human keratinocytes in the presence of paraneoplastic autoantib

**System Requirements For AutoCAD:**

## Recommended: -Windows 8.1 64bit or later -4GB RAM -1GB of available hard disk space Minimum: -Windows 8 64bit -2GB of RAM -300MB of available hard disk space To find out which version of Windows you are running, you can refer

## to this guide. It is recommended to install 64-bit Windows, as the memory requirements can become significantly higher, on the order of 3-4x. The latest version of the game

#### Related links:

https://frustratedgamers.com/upload/files/2022/06/fOXFYt5EcfKeoa1dXO8e\_07\_17780de45e6 [1d92b288958f13d44368f\\_file.pdf](https://frustratedgamers.com/upload/files/2022/06/fQXFYt5EcfKeoa1dXQ8e_07_17780de45e61d92b288958f13d44368f_file.pdf) <https://tvafghan.com/autocad-2018-22-0-crack-download-win-mac-latest-2022/> [https://jomshopi.com/30bd44cc13fa7a30ad813cde1638c46c0edaa38936cbedbaaec9e88888dcad](https://jomshopi.com/30bd44cc13fa7a30ad813cde1638c46c0edaa38936cbedbaaec9e88888dcad22year30bd44cc13fa7a30ad813cde1638c46c0edaa38936cbedbaaec9e88888dcad22/30bd44cc13fa7a30ad813cde1638c46c0edaa38936cbedbaaec9e88888dcad22monthnum30bd44cc13fa7a30ad813cde1638c46c0edaa38936cbedbaaec9e88888dcad22/30bd44cc13fa7a30ad813cde1638c46c0edaa38936cbedbaaec9e88888dcad22day30bd44cc13fa7a30ad813cde1638c46c0edaa38936cbedbaaec9e88888dcad22/30bd44cc13fa7a30ad813cde1638c46c0edaa38936cbedbaaec9e88888dcad22postname30bd44cc13fa7a30ad813cde1638c46c0edaa38936cbedbaaec9e88888dcad22/) [22year30bd44cc13fa7a30ad813cde1638c46c0edaa38936cbedbaaec9e88888dcad22/30bd44cc13](https://jomshopi.com/30bd44cc13fa7a30ad813cde1638c46c0edaa38936cbedbaaec9e88888dcad22year30bd44cc13fa7a30ad813cde1638c46c0edaa38936cbedbaaec9e88888dcad22/30bd44cc13fa7a30ad813cde1638c46c0edaa38936cbedbaaec9e88888dcad22monthnum30bd44cc13fa7a30ad813cde1638c46c0edaa38936cbedbaaec9e88888dcad22/30bd44cc13fa7a30ad813cde1638c46c0edaa38936cbedbaaec9e88888dcad22day30bd44cc13fa7a30ad813cde1638c46c0edaa38936cbedbaaec9e88888dcad22/30bd44cc13fa7a30ad813cde1638c46c0edaa38936cbedbaaec9e88888dcad22postname30bd44cc13fa7a30ad813cde1638c46c0edaa38936cbedbaaec9e88888dcad22/) [fa7a30ad813cde1638c46c0edaa38936cbedbaaec9e88888dcad22monthnum30bd44cc13fa7a30ad](https://jomshopi.com/30bd44cc13fa7a30ad813cde1638c46c0edaa38936cbedbaaec9e88888dcad22year30bd44cc13fa7a30ad813cde1638c46c0edaa38936cbedbaaec9e88888dcad22/30bd44cc13fa7a30ad813cde1638c46c0edaa38936cbedbaaec9e88888dcad22monthnum30bd44cc13fa7a30ad813cde1638c46c0edaa38936cbedbaaec9e88888dcad22/30bd44cc13fa7a30ad813cde1638c46c0edaa38936cbedbaaec9e88888dcad22day30bd44cc13fa7a30ad813cde1638c46c0edaa38936cbedbaaec9e88888dcad22/30bd44cc13fa7a30ad813cde1638c46c0edaa38936cbedbaaec9e88888dcad22postname30bd44cc13fa7a30ad813cde1638c46c0edaa38936cbedbaaec9e88888dcad22/) [813cde1638c46c0edaa38936cbedbaaec9e88888dcad22/30bd44cc13fa7a30ad813cde1638c46c0e](https://jomshopi.com/30bd44cc13fa7a30ad813cde1638c46c0edaa38936cbedbaaec9e88888dcad22year30bd44cc13fa7a30ad813cde1638c46c0edaa38936cbedbaaec9e88888dcad22/30bd44cc13fa7a30ad813cde1638c46c0edaa38936cbedbaaec9e88888dcad22monthnum30bd44cc13fa7a30ad813cde1638c46c0edaa38936cbedbaaec9e88888dcad22/30bd44cc13fa7a30ad813cde1638c46c0edaa38936cbedbaaec9e88888dcad22day30bd44cc13fa7a30ad813cde1638c46c0edaa38936cbedbaaec9e88888dcad22/30bd44cc13fa7a30ad813cde1638c46c0edaa38936cbedbaaec9e88888dcad22postname30bd44cc13fa7a30ad813cde1638c46c0edaa38936cbedbaaec9e88888dcad22/) [daa38936cbedbaaec9e88888dcad22day30bd44cc13fa7a30ad813cde1638c46c0edaa38936cbedba](https://jomshopi.com/30bd44cc13fa7a30ad813cde1638c46c0edaa38936cbedbaaec9e88888dcad22year30bd44cc13fa7a30ad813cde1638c46c0edaa38936cbedbaaec9e88888dcad22/30bd44cc13fa7a30ad813cde1638c46c0edaa38936cbedbaaec9e88888dcad22monthnum30bd44cc13fa7a30ad813cde1638c46c0edaa38936cbedbaaec9e88888dcad22/30bd44cc13fa7a30ad813cde1638c46c0edaa38936cbedbaaec9e88888dcad22day30bd44cc13fa7a30ad813cde1638c46c0edaa38936cbedbaaec9e88888dcad22/30bd44cc13fa7a30ad813cde1638c46c0edaa38936cbedbaaec9e88888dcad22postname30bd44cc13fa7a30ad813cde1638c46c0edaa38936cbedbaaec9e88888dcad22/) [aec9e88888dcad22/30bd44cc13fa7a30ad813cde1638c46c0edaa38936cbedbaaec9e88888dcad22](https://jomshopi.com/30bd44cc13fa7a30ad813cde1638c46c0edaa38936cbedbaaec9e88888dcad22year30bd44cc13fa7a30ad813cde1638c46c0edaa38936cbedbaaec9e88888dcad22/30bd44cc13fa7a30ad813cde1638c46c0edaa38936cbedbaaec9e88888dcad22monthnum30bd44cc13fa7a30ad813cde1638c46c0edaa38936cbedbaaec9e88888dcad22/30bd44cc13fa7a30ad813cde1638c46c0edaa38936cbedbaaec9e88888dcad22day30bd44cc13fa7a30ad813cde1638c46c0edaa38936cbedbaaec9e88888dcad22/30bd44cc13fa7a30ad813cde1638c46c0edaa38936cbedbaaec9e88888dcad22postname30bd44cc13fa7a30ad813cde1638c46c0edaa38936cbedbaaec9e88888dcad22/) [postname30bd44cc13fa7a30ad813cde1638c46c0edaa38936cbedbaaec9e88888dcad22/](https://jomshopi.com/30bd44cc13fa7a30ad813cde1638c46c0edaa38936cbedbaaec9e88888dcad22year30bd44cc13fa7a30ad813cde1638c46c0edaa38936cbedbaaec9e88888dcad22/30bd44cc13fa7a30ad813cde1638c46c0edaa38936cbedbaaec9e88888dcad22monthnum30bd44cc13fa7a30ad813cde1638c46c0edaa38936cbedbaaec9e88888dcad22/30bd44cc13fa7a30ad813cde1638c46c0edaa38936cbedbaaec9e88888dcad22day30bd44cc13fa7a30ad813cde1638c46c0edaa38936cbedbaaec9e88888dcad22/30bd44cc13fa7a30ad813cde1638c46c0edaa38936cbedbaaec9e88888dcad22postname30bd44cc13fa7a30ad813cde1638c46c0edaa38936cbedbaaec9e88888dcad22/) <https://tobicon.jp/3267/>

<https://mauritiusdirectory.org/wp-content/uploads/2022/06/waldfil.pdf>

<https://ifkgoteborgorientering.se/advert/autocad-crack-product-key-download/>

<http://www.bankerogkontanter.no/wp-content/uploads/2022/06/AutoCAD-16.pdf>

<http://fengshuiforlife.eu/autocad-patch-with-serial-key-free/>

<https://portal.neherbaria.org/portal/checklists/checklist.php?clid=13480>

[https://richard-wagner-werkstatt.com/2022/06/07/autocad-crack-full-version-win-mac](https://richard-wagner-werkstatt.com/2022/06/07/autocad-crack-full-version-win-mac-april-2022/)[april-2022/](https://richard-wagner-werkstatt.com/2022/06/07/autocad-crack-full-version-win-mac-april-2022/)

[https://facenock.com/upload/files/2022/06/ujv8Pktw1fngacgQqpP4\\_07\\_baba956ebeb2fab95852](https://facenock.com/upload/files/2022/06/ujv8Pktw1fngacgQqpP4_07_baba956ebeb2fab9585258aa416b8802_file.pdf) [58aa416b8802\\_file.pdf](https://facenock.com/upload/files/2022/06/ujv8Pktw1fngacgQqpP4_07_baba956ebeb2fab9585258aa416b8802_file.pdf)

<http://todonw.com/wp-content/uploads/2022/06/danmea.pdf>

<https://moronencaja.com/wp-content/uploads/2022/06/AutoCAD-12.pdf>

<http://www.essentialoilscandles.com/autocad-2023-24-2-crack-free-download/>

<https://loquatics.com/autocad-crack-with-keygen-win-mac/>

[https://sissycrush.com/upload/files/2022/06/iDYyWXv2K4GxmTCAb8V4\\_07\\_a115d0aea77107](https://sissycrush.com/upload/files/2022/06/iDYyWXv2K4GxmTCAb8V4_07_a115d0aea77107063972102602921ab2_file.pdf) [063972102602921ab2\\_file.pdf](https://sissycrush.com/upload/files/2022/06/iDYyWXv2K4GxmTCAb8V4_07_a115d0aea77107063972102602921ab2_file.pdf)

<https://praxisboerse-arbeitsmedizin.de/autocad-22-0-crack-latest-2022/>

<https://wakelet.com/wake/qL7CD7gg4u2pyI3YoPk34>

<https://atompublishing.info/autocad-product-key-free-3264bit-latest/>

<https://al-resalh.com/wp-content/uploads/2022/06/elfmanf.pdf>